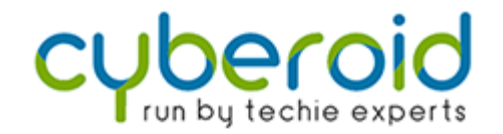

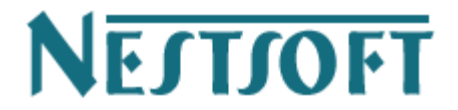

**+ 91 9895490866 [join@nestsoft.com](mailto:join@nestsoft.com), Infopark, Kerala.**

## **Syllabus - RHCE (Redhat) Training**

**Unit 1: Entering the command line**

- **● Identify the bash shell based on the default prompt.**
- **● Use Linux efficiently by switching between virtual consoles.**
- **● You can interpret the syntax of a command by displaying usage messages.**

**Unit 2: Managing files from the command line**

- **● Identify and familiarize yourself with a file system tree**
- **● Learn terms like "root" directory and subdirectory.**
- **● Introduction of different types of data in specific system directories.**

**Unit 3: Getting Help on Red Hat Enterprise Linux**

- **● Study "man" words, including topics and categories.**
- **● Learn the importance of unnoticed human groups.**

**Unit 4: Creating, Viewing, and Editing Text Files**

- **● Technical terms Describe standard put output and standard error.**
- **● Use redirection characters to control the put output to files.**
- **● Use pipe to control put output to other programs.**

**Unit 5: Manage Local Linux Users and Groups**

**● Explain the role of users and groups in a Linux system and how the computer understands them.**

**Unit 6: The Linux file system restricts access to files with permissions**

**● Explain how the Linux file permission model works.**

**Unit 7:Monitor and manage Linux processes**

**● Understand the life cycle of processes to better understand process states.**

**Unit 8: Services and daemons are managed**

**● System Services and Socket RHCSA Syllabus Units List the started system daemons and network services.**

**Unit 9: Configures and Secures the Open-ssh Service**

**● Log in to the remote system using ssh to execute commands from a shell prompt.**

**Unit 10: Analyzing and storing logs**

**● Describe the basic "syslog" architecture in RHEL7**

**Unit 11: Managing RHEL networking**

**● Explain the basic concepts of computer networking.**

**Unit 12: Collects and copies files between systems**

**● Creating Backups and Transferring Files over the Network**

**Unit 13: Installs and updates software packages**

**● Register the system using your Red Hat account and title them for the products installed for the software updates.**

**Unit 14: Accessing Linux File Systems**

**● Determine which directories in the file-system hierarchy are stored on which storage devices.**

**Unit 15: Using virtualized systems**

**● Identify the consistent use of KVM architecture across the Red Hat product line.**

**Unit 16: Entering the command line**

## **Training Fees / Duration (Rs. 2,500/- Onwards)**

- **● Internship for BTech, MTech, MCA, BCA, Bsc, B.Com, M.Com, MBA Students**
- **● Duration: 1 Week to 6 Months**
- **● Internship Training on real projects**
- **● Training / Internship by Experienced Professionals**
- **● Online / Live / Direct Classes**

## **Our Unique Features**

- Training by 3 to 18+ Years of Industry Experts
- 500+ More Projects / Clients
- 1000+ Success Stories
- Placement Assistance with our own Job Portal ( **[jobsNEAR.in](https://www.jobsnear.in)** )
- Advanced level Training
- Individual Attention
- #1 Online Live Training in Kerala, Since 2001
- Completed 500+ Seminars
- Completed Seminar 25000+ Students
- Internship on Real Time Projects
- Kerala's first online live training institute

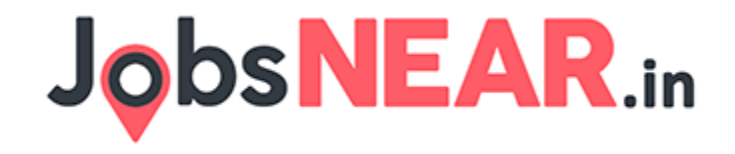